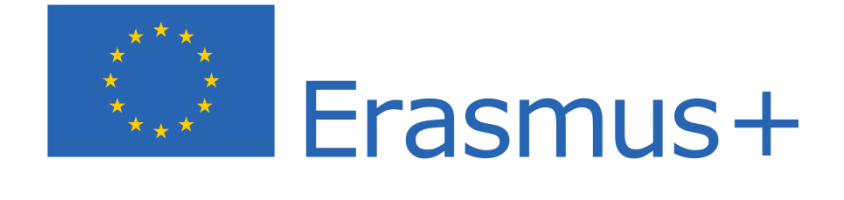

# **RELAZIONE CONCLUSIVA SULLA MOBILITA' ERASMUS +**

# **I.C. ALDENO-MATTARELLO**

**Nome e Cognome del Partecipante**

Samuele Monopoli

**Titolo del corso svolto**

Digital Tools for Foreign Language Teachers

**Località** Dublino **dal** 08/08/2022 **al** 13/08/2022

- **1) Indicare l'area o le aree del Piano di Miglioramento di istituto relative alla mobilità effettuata:**
	- 1. ✠ metodologie didattiche aperte
	- 2. ✠ competenze digitali avanzate
	- 3. ❑ insegnamento integrato delle discipline STEM
	- 4. ❑ insegnamento CLIL e potenziamento linguistico
	- 5. ❑ innovazione, leadership, comunicazione, team building, gestione dei progetti dell'UE, ecc;

**Area scelta**: num. 1, 2

## **2) Descrivere i contenuti affrontati dal corso:**

Attraverso il corso sono stati forniti molti suggerimenti utili riguardo la scoperta e l'utilizzo di strumenti digitali molto efficaci per quanto riguarda la strutturazione di lezioni in lingua straniera (e non solo). Il corso ha introdotto un sacco di software aventi come oggetto contenuti multimediali (musica, video, quiz ecc.), oggi sempre più necessari per rendere le lezioni interattive, suggestive e accattivanti. Dopo un'analisi teorica degli strumenti, gli studenti hanno avuto il loro tempo per sperimentali nella pratica, per poi mostrare agli altri partecipanti i risultati ottenuti mediante le proprie creazioni personali, permettendo così un efficace confronto didattico.

#### **3) Descrivere le competenze promosse dal corso:**

Il corso promuove l'acquisizione di competenze in ambito metodologico relative alla buona capacità di utilizzo di strumenti digitali come supporto per la progettazione e conduzione di lezioni in lingua straniera, volti a promuovere una maggior comprensione e rielaborazione dei contenuti didattici mediante le potenzialità concernenti il fattore della multimedialità.

## **4) Descrivere i materiali messi a disposizione dei corsisti che possano essere utilizzati anche dai docenti non partecipanti al progetto o che abbiano svolto altri corsi.**

Mediante il supporto di piattaforme organizzative come Symbaloo e Padlet, gli insegnanti hanno la possibilità di creare una propria scrivania di lavoro virtuale dove poter fissare e organizzare i contenuti utili (link, applicazioni) per lo svolgimento di attività in classe e a casa, grazie alla possibilità di poter condividere il Drive ad altri utenti (studenti e colleghi docenti, ad esempio).

Durante il corso sono state quindi proposte diverse applicazioni incentrate o impostabili su differenti modalità di lavoro (esercizi di collegamento, completamento, memory, storytelling, percorsi virtuali ecc.), con la possibilità quindi di poterle salvare e riutilizzare sulla propria scrivania virtuale:

<https://padlet.com/sarajanedoogan/yn0xjmxxsu411mkw>

Alcuni esempi di applicazioni proposte:

-Google Jumpboard: Strumento per creare esercizi di collegamento tra concetti piuttosto che di comparazione (es: indicazione di pro-contro), o di completamento;

-Wheel Decide: "Ruota della fortuna" virtuale, utile per scegliere studenti/gruppi di studenti in maniera casuale (es: esposizione di un lavoro davanti alla classe, interrogazioni ecc.);

Random Group Generator: applicazione per creare gruppi di lavoro in modalità casuale;

–Edpuzzle: applicazione utile per la creazione di quiz basati sulla visione di video, catalogabili in base a materia e argomento. Possibilità di poter usufruire di quiz già realizzati da altri utenti e condivisi sul server;

-Visuwords: dizionario visuale e interattivo. possibilità di ricerca di lessemi in lingua straniera con collegamento diretto alle varie derivazioni mediante affissi linguistici;

-Radio Garden: strumento simile a Google Earth, possibilità di ascoltare in diretta i canali radiofonici trasmessi in tutto il mondo. Utile per l'esposizione diretta a contenuti in lingua target;

-Lyrics Training: Applicazione per lavorare sui testi delle canzoni, possibilità di stabilire la velocità del testo e il numero di parole;

-Jeopardy Lab: applicazione per creare quiz virtuali con punteggio, domande relative a differenti ambiti disciplinari (struttura simile a Trivial Pursuit). Attività utile per il lavoro di gruppo e gioco di squadra. Le domande possono essere create autonomamente e fornite di eventuale correzione e/o approfondimento;

-Learningapps: possibilità di creare manualmente esercizi come cruciverba, scelte multiple, percorsi…);

-Nearpod: possibilità di creare giochi a quiz ai quali è possibile partecipare da remoto (es. dai cellulari degli studenti) mediante condivisione di codice QR. Permette di partecipare alla lezione mediante l'utilizzo del proprio dispositivo.

-Google Presentation: possibilità di modellare una storia a steps, la trama procede man mano che viene data la risposta corretta. Utile per testare le strutture grammaticali durante la narrazione;

-New Clipping Generator: strumento per creare finti articoli di giornale, copertine di riviste ecc. in lingua straniera. Attività creativa per gli studenti per sperimentare le strutture linguistiche;

-Secret Door: Visualizzatore random di ambienti interni. Utile per le attività di utilizzo pratico della lingua nella descrizione di scene ed immagini.

# **5) Descrivere come si impegna a condividere contenuti spunti e materiali dai docenti non partecipanti al progetto o che abbiano svolto altri corsi.**

Su richiesta, posso condividere il link del mio Padlet personale ai colleghi interessati ad ampliare il proprio range di strumenti digitali, oltre che suggerirne i contenuti oralmente. Inoltre, in previsione di progetti comuni e ore di co-presenza, metterò a disposizione questi strumenti per strutturare attività di supporto alle materie dei colleghi.

**6) Descrivere come possa essere strutturata la ricerca azione sull'area scelta a livello di istituto, nel corso dell'a.s. 2021-22.**

…………………………………………………………………………………………………… ……………………………………………………………………………………………………

## **7) Punti forti della mobilità**

-Apprensione di nuove metodologie di lavoro differenti dal nostro contesto culturale;

-Esposizione diretta a fenomeni culturali e tradizionali appartenenti alla cultura della lingua target;

-Raccolta di materiale in lingua originale utile per la didattica in L2 (libri di testo, depliant ecc.);

-Apertura alla multiculturalità: possibilità di confronto, condivisione di materiali e creazione di relazioni con docenti provenienti da altri paesi (buone prospettive di collaborazioni virtuali future);

-Visite guidate e non presso località piuttosto suggestive, esperienze da riportare in classe (anche per ipotetiche gite/viaggi studio).

#### **8) Punti perfettibili della mobilità**

-Proposta di alloggi convenzionati con il progetto Erasmus+.

#### **Luogo e data.**

Mattarello, 26/09/2022

Note: non è richiesto un limite minimo/massimo di caratteri, tuttavia si richìede una certa esaustività, visto che i contributi saranno analizzati e messi a sistema per la riprogettazione dell'azione e del Piano di Miglioramento di Istituto ad essa collegato.